# **sectors**

# **Description**

The method sectors returns the list of available institution sectors at the DDB. Each sector contains a name in the property value and the number of institutions that belong to this sector (count). As institutions can belong to multiple sectors, the overall sum of the different counts ca n be higher than the total number of institutions. This method provides response data only as application/json. It is a read-only service and must be accessed with a HTTP-GET-request.

GET /institutions/sectors?<QueryParameters> HTTP/1.1

# <span id="page-0-0"></span>**Request Header**

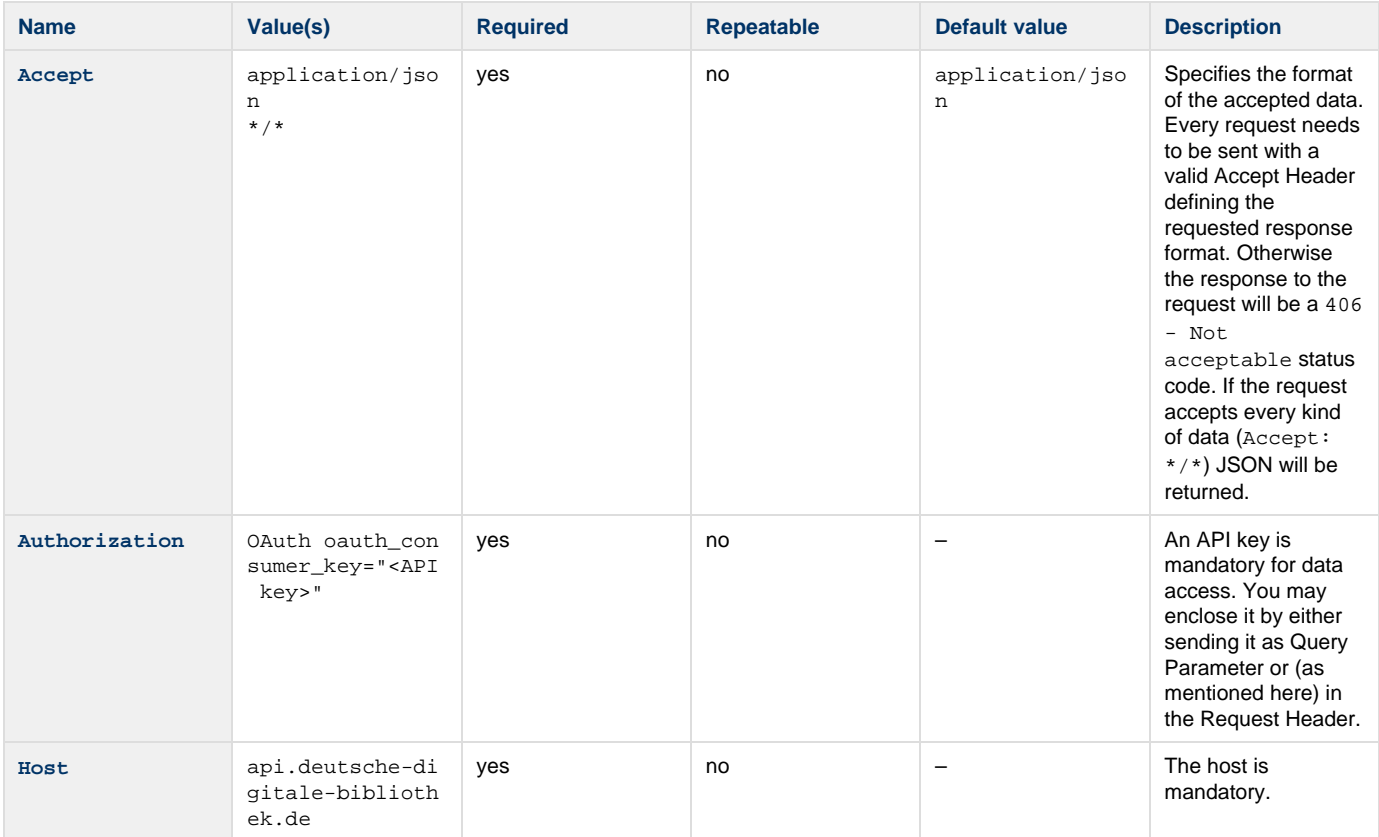

## **Parameters**

#### **Query**

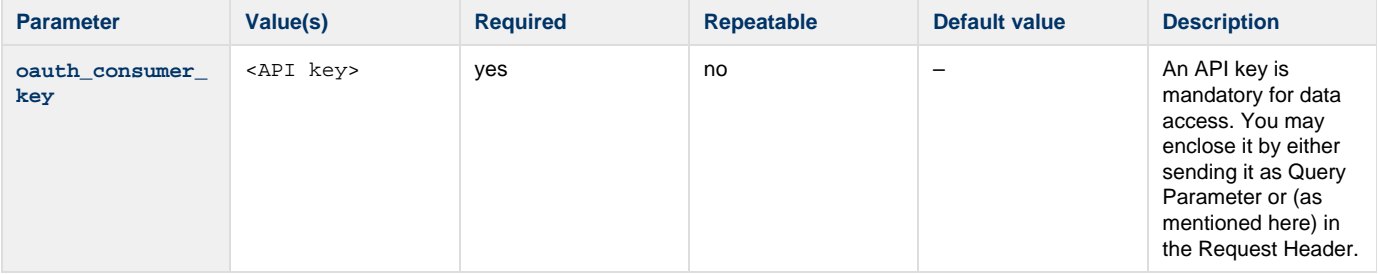

## **Authorization**

This method needs an API key for authentication (Who are you?) and authorization (What you are authorized to do?). For more information please read the [Authorization How-To](https://api.deutsche-digitale-bibliothek.de/doku/display/ADD/Autorisierung).

This method is offered over HTTP and HTTP Secure.

### **Errors**

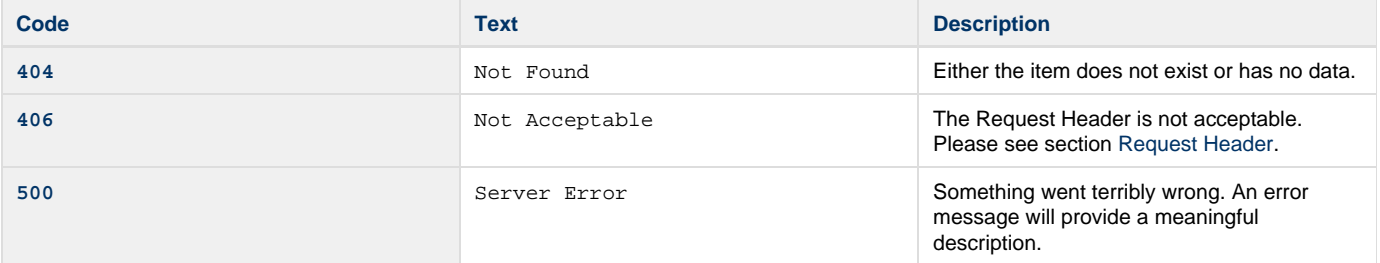

## **Samples**

#### **Request 1**

```
GET /institutions/sectors?oauth_consumer_key=abcdefgh12345678 HTTP/1.1
Host: api.deutsche-digitale-bibliothek.de
Accept: application/xml
```
#### **Response**

### **Request 2**

```
GET /institutions/sectors HTTP/1.1
Host: api.deutsche-digitale-bibliothek.de
Accept: */*
Authorization: OAuth oauth_consumer_key="abcdefgh12345678"
```
#### **Response**